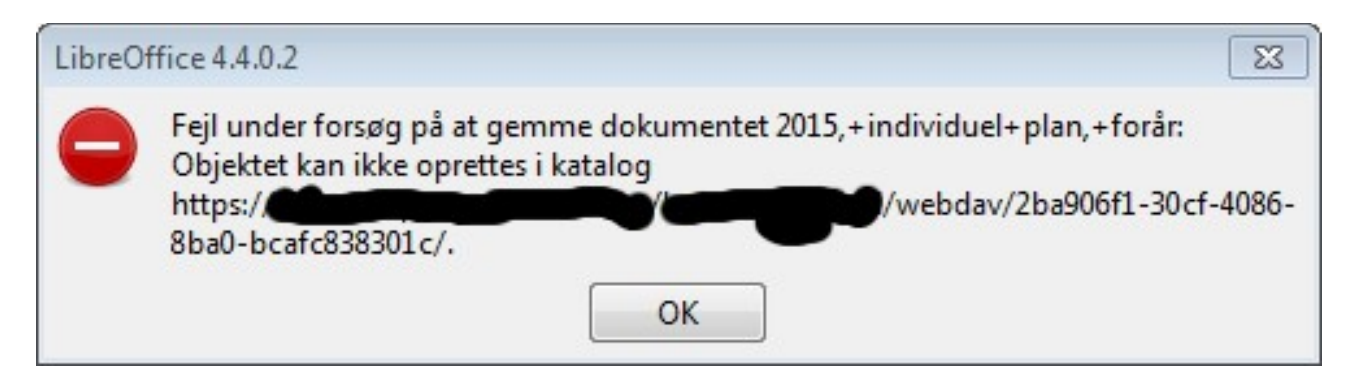

First error saying: "Error while atempting to save document 2015….. The Object cannot be created in the catalogue."

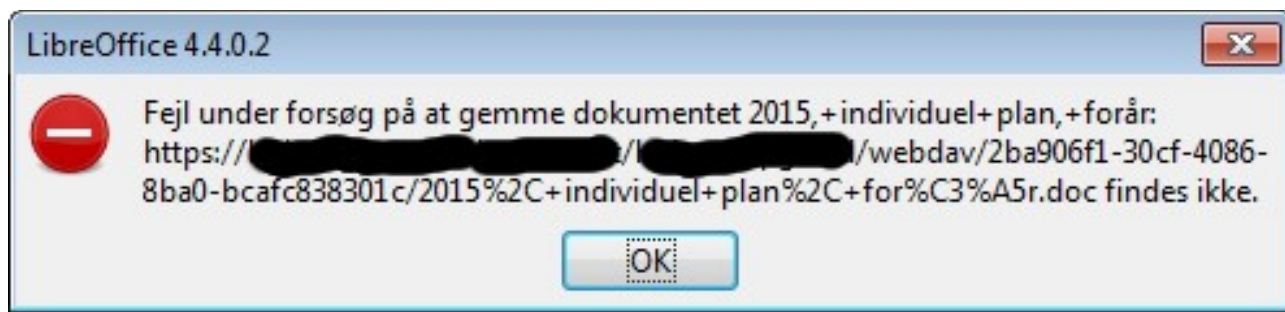

Second error saying: "Error while trying to save the document 2015…. could not be found"